### **Topaz InFocus Crack Torrent 2022**

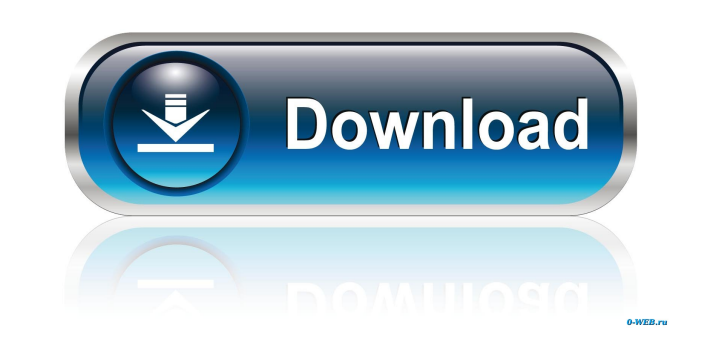

#### **Topaz InFocus Crack + With Registration Code Free Download**

Read through the entire article and carefully compare the information and try to identify the various ways that you can use Topaz ToF 8.5 to enhance the overall look of your images. Try to notice as many of the following features of Topaz ToF 8.5 as possible: Make sure to download Topaz ToF 8.5 by downloading from the link. Click through all of the information on the page to read about all of the many features that this is has to offer. Take a look at the information about the beta release and the full release. Know the differences and see what Topaz ToF 8.5 does differently from other programs. Once you have located the right information, then it is time to download Topaz ToF 8.5 for free. Read through the entire article and carefully compare the information and try to identify the various ways that you can use Topaz ToF 8.5 to enhance the overall look of your images. Try to notice as many of the following features of Topaz ToF 8.5 as possible: Make sure to download Topaz ToF 8.5 by downloading from the link. Click through all of the information on the page to read about all of the many features that this is has to offer. Take a look at the information about the beta release and the full release. Know the differences and see what Topaz ToF 8.5 does differently from other programs. Once you have located the right information, then it is time to download Topaz ToF 8.5 for free. Do you really want to get Topaz ToF 8.5? Do you have a burning desire to have the Topaz ToF 8.5? That is a strong desire. Do you have the desire to receive it for free, or do you have to purchase it. Let's take a look at it: Topaz ToF 8.5 If you have the desire to have Topaz ToF 8.5 then you are going to be able to get it for free. This is a good thing. In this case, you will not have to pay a dime to get Topaz ToF 8.5. The only thing that you need to do is get Topaz ToF 8.5 by downloading it from the link provided. When you get Topaz ToF 8.5

#### **Topaz InFocus Crack**

KeyMacro is a Macro Recorder and Recorder Macro Plugin for the purpose of not just recording, but also playing the selected macros. So when recording, your macros will go ahead and in the event you need to play back, the recorded macros will play it back. I sell keywords for other people. I sell keywords for other people. Nike-Odom Line-up in the Finals (Nike-Odom Line-up in the Finals) In the first playoff game between the Washington Wizards and Atlanta Hawks, a flurry of big shots and crisp passing by the point guards of John Wall and Devin Harris ultimately ended in the Hawks defeating the Wizards, 104-94. With that win the Hawks have advanced to the Eastern Conference Finals, which begin tonight in Atlanta. Here is a look at the final box score: The Washington Wizards defeated the Philadelphia 76ers 97-85 at Verizon Center in Game 1 of their first-round playoff series. With a season-high in points, John Wall shot 12 for 17 from the field and added nine assists. He ended with 24 points, eight rebounds and five assists. In addition, Nene had a strong game with 13 points, seven rebounds and two blocks. The 76ers made just two field goals, while the Wizards shot 41.3 percent (17 of 41). In the first quarter, John Wall had a nice steal and drove to the basket for a dunk and a 9-0 lead. The Wizards held a 7-0 lead after one quarter. The 76ers had a flurry of fast-breaks in the second period. Both teams traded shots in the paint. Wall made a layup in the third to put the Wizards ahead, 13-7. The 76ers cut the lead to five, 19-14. Nene hit a jumper, and Wall hit a layup in the final minutes to make it a four-point game, 26-22. The Wizards led by two, 30-28, at the end of the third quarter. In the fourth, Wall hit a jumper and Nene had a free throw for a seven-point lead, 33-26. Wall hit another jumper for a seven-point lead, 37-30, in the fourth. The Wizards held a four 77a5ca646e

1 / 3

## **Topaz InFocus For Windows**

Given the fact that the society is undergoing a digital revolution and the world wide web is taking over our lifestyles, it is really important to keep the peace. Well, none of us wants to face all the trouble of spyware and viruses. What we can do to stay safe from these cyber-attacks is by creating a backup of all the data that we have stored in our laptops, desktops, mobiles and many other devices. For this, we use cloud storage. The advantage of using cloud storage is that it lets you share your content with others securely and also across all your devices. Furthermore, you will also have instant access to all your data. Storify can help us do this. Storify is a cloud-based content management system that lets you create and share visual stories. Storify makes it very easy to create and share the stories of your life. It lets you keep your memorable moments in one place. With Storify you can share the fun, inspiring and interesting aspects of your life. You can add photos, video, location and any other content that is relevant to your story. Furthermore, you can also customize your stories using editing tools such as location tagging, auto-refresh and the ability to add comments to any image. Storify can also collect information from your social networks, such as Facebook, Twitter and Google+. Using Storify, you can also keep a record of all the events and life changes in your life, such as kids, relationships, jobs, vacations, and so on. The best part is, you can take your stories anywhere, share them with anyone and also upload them to your Flickr and Tumblr accounts for other people to see. Storify: Automate and Edit Your Photos and Stories Automatically generate original, shareable photos and stories You can upload, create and edit your stories. You can choose to upload a previously stored story or create a new one. You can also create an account on Storify and customize your personalization. You can add a location to your photo or video. You can also tag it with the people, objects, places and events that you want to include. You can also add the date to your photo. Once you are done with the editing, you can either publish the story or save it. Once published, you can share your stories via the Storify website or even social networks like Facebook, Twitter, Tumblr, Google+, Pinterest and LinkedIn

# **What's New in the Topaz InFocus?**

Image-Optim is a powerful and simple image compression software. It can reduce image sizes up to 80%. It can also convert images from almost any file type to JPG, GIF or PNG. But the main feature is it can save a lot of disk space. Now, you can enjoy the smallest size on your hard drive. The quality of the compressed image is guaranteed, 100% loss-less. By using the presets, you can save time and make the same result automatically. The latest version, Image-Optim 4, is much more powerful and easier to use. Image-Optim is also available for Windows Mobile. This version comes with the ability to decompress several file formats and has a very simple to use interface. The program includes Windows and Mac versions. Downloaded 67 times. Product information: Image-Optim is the most popular tool to reduce image sizes. It is a compression software that can save a lot of disk space. Image-Optim reduces the image sizes to from 80% to 95%. You can save time and make the same result automatically. This software can convert an image from almost any file type to JPG, GIF and PNG. Image-Optim supports Windows, Mac, Linux, Android, Windows Mobile, Bada and Symbian platforms. "Image Optimizer" is a powerful and simple image compression software that can reduce image sizes up to 80%. It can also convert images from almost any file type to JPG, GIF and PNG. But the main feature is it can save a lot of disk space. Now, you can enjoy the smallest size on your hard drive. The quality of the compressed image is guaranteed, 100% loss-less. By using the presets, you can save time and make the same result automatically. The latest version, Image-Optim 4, is much more powerful and easier to use. Features: Image-Optim is the most popular tool to reduce image sizes. It is a compression software that can save a lot of disk space. Image-Optim reduces the image sizes to from 80% to 95%. You can save time and make the same result automatically. This software can convert an image from almost any file type to JPG, GIF and PNG. Image-Optim supports Windows, Mac, Linux, Android, Windows Mobile, Bada and Symbian platforms. The best image editor and batch converter. It is specially designed to convert JPEG, GIF, PNG, TIFF, PSD, BMP and TGA to JPG, JPEG, GIF, PNG, TIFF, PSD, BMP, TGA, PCX, TGA, etc. with excellent output quality and ease of use. You can convert a large number of

### **System Requirements For Topaz InFocus:**

Windows: Vista/7/8/8.1/10 (32-bit and 64-bit) Vista/7/8/8.1/10 (32-bit and 64-bit) macOS: 10.6+ (32-bit and 64-bit) 10.6+ (32-bit and 64-bit) Linux: Ubuntu 12.04+ (32-bit and 64-bit) There may be some issues with compatibility on older versions of Windows or Mac OS X, but I cannot guarantee 100

[https://morda.eu/upload/files/2022/06/558U4a8YvCA5DtbDdYMe\\_06\\_a3a464a8e096c019764a52e2dff9505e\\_file.pdf](https://morda.eu/upload/files/2022/06/558U4a8YvCA5DtbDdYMe_06_a3a464a8e096c019764a52e2dff9505e_file.pdf) <https://4c70.com/files-to-c-c-byte-array-7-17-9-crack-activator/> <https://nersjuratuapozt.wixsite.com/marjabalka/post/killprocess-2-43-for-windows-2022> <https://www.vialauretanasenese.it/wp-content/uploads/2022/06/tarebamb.pdf> <https://lishn.org/wp-content/uploads/2022/06/yamahal.pdf> [http://studentloanreliefllc.com/wp-content/uploads/2022/06/Neechsoft\\_039s\\_PDF\\_Stapler.pdf](http://studentloanreliefllc.com/wp-content/uploads/2022/06/Neechsoft_039s_PDF_Stapler.pdf) <https://rnxtv.com/archives/10220> <http://feelingshy.com/radiomodels-3264bit-march-2022/> [https://anticonuovo.com/wp-content/uploads/2022/06/Code\\_Compare\\_Pro.pdf](https://anticonuovo.com/wp-content/uploads/2022/06/Code_Compare_Pro.pdf) <https://bookuniversity.de/wp-content/uploads/2022/06/trigarc.pdf>